# **Quelques logiciels très utiles** *interaires* **/mars 2018 /mars 2022 / René Andrey**

Ci-dessous quelques propositions de logiciels qui devraient répondre à certaines questions que je reçois de temps en temps.

Ces propositions reflètent l'expérience de l'auteur de cette page.

Vous trouverez d'autres variantes tout aussi bonnes.

## **Protection du PC**

Voir => <http://andrey.li/infos%20informatiques/protection%20pc.html>

## **FastStone Image Viewer** (gratuit)

Visualisation et corrections élémentaires d'image.

Très pratique, car permet de naviguer directement sur son ordi. Voir ci-dessous.

A gauche les dossiers.

Juste à droite des dossiers, les images du dossier.

#### Puis l'image sélectionnée dans la liste

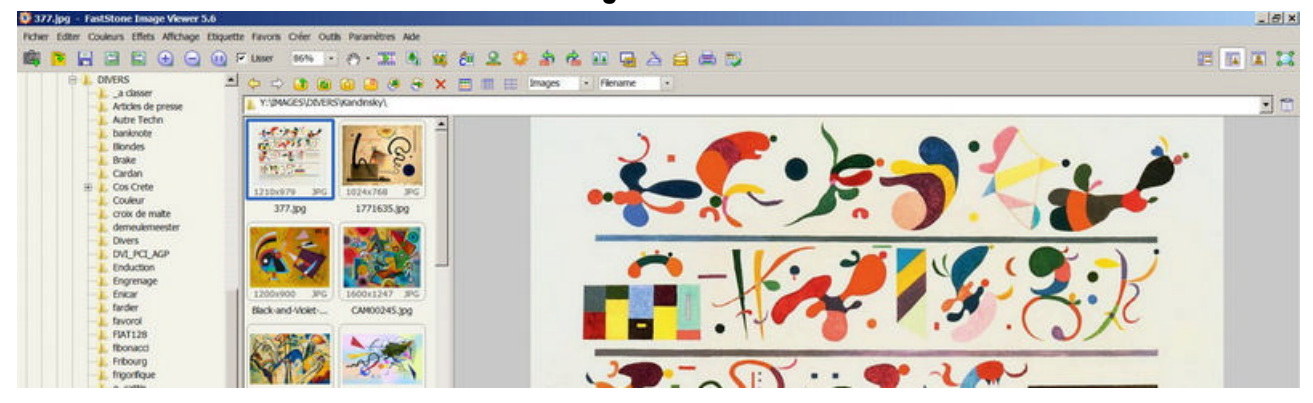

## **GIMP** (gratuit)

Corrections sophistiquées d'images, concurrent de Photoshop.

#### **Ashampoo Burning Studio**

Graveur de CD/DVD. Nécessite une activation avec une clé, mais facilement trouvable en version "Giveaway" ou chez l'auteur de cette page

# **CClean** (gratuit)

Nettoyage du disque dur, suppression des fichiers parfaitement inutiles

#### **Synctoy** (gratuit)

Synchronisation de dossiers avec un disque de sauvegarde externe

#### **FairsStars CD ripper** (gratuit

Pour extraire des MP3 de CD ou DVD, pour les mettre ensuite sur votre smartphone ou baladeur

#### **PDFill free pdf tools** (gratuit)

Manipulation de fichiers PDF, par exemple créer un PDF à partir de plusieurs ou extraire une page d'un PDF multipage

### **VLC media player** (gratuit)

Visualisation de vidéo, plus simple et plus performant que Media Player installé par défaut par Windows.

#### **Koma-code scan2pdf ou Horland scan to pdf**

Si votre logiciel de scan ne permet pas de scanner en PDF, installez en plus du logiciel de votre scanner (ou imprimante multifonction), un logiciel "Scan to PDF", souvent aussi écrit scan2pdf. Ci-dessus deux propositions. Lancer le logiciel scan2pdf au lieu du logiciel de votre scanner.

## **Patch My PC** (gratuit)

Mettre à jour les logiciels qui ne le sont pas (encore)

#### **My Phone Explorer** (gratuit)

Gérer les contacts de smartphone. Permet de les visualiser tous sur 1 ou 2 pages

#### **Macrium Reflect home** (gratuit)

Sauvegarde du disque dur

#### **TreeSize free** (gratuit)

Visualiser le volume des dossiers d'un disque dur

#### **Alternative gratuites à Microsoft Office**

On trouve sur internet un certain nombre d'alternatives gratuites à MS Ofiice.

Par exemple

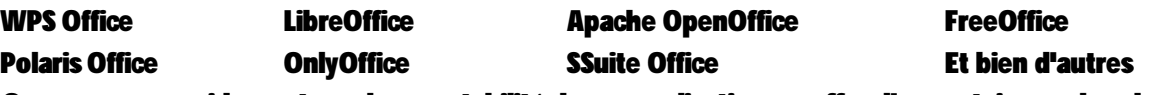

On remarque rapidement que la comptabilité de ces applications souffre d'un certain nombre de défaillances.

Pour écrire un roman avec une seule police et trois ou quatre tailles pas de problème.

- Si le document est plus complexe
- Ouvrir un document créé avec Word avec l'une de ces applications donne en générale un résultat correct.
- Par contre si on ouvre avec Word un document créé avec l'une de ces applications le résultat est souvent inacceptable.

Le plus compatible est selon moi WPS office 2019 gratuit.

Mais sur internet on trouve des licences légales de MS Office pour moins de 10.-

Lien vers cette page

<http://andrey.li/infos%20informatiques/quelques%20logiciels%20tres%20utiles.pdf#zoom=80>